# ENVI5.5 SP 1 リリースノート

#### **Note**

最新の情報に関しては、下記のリンクを参照してください。 http://www.harrisgeospatial.com/SoftwareTechnology/ENVI.aspx

これらリリースノートは次の項目に分かれています。

- $\bullet$  ENVI5.5 SP 1 のサポートプラットフォーム
- ENVI5.5 SP 1 の新機能
- ENVI5.5 SP 1 で修正された問題

### **ENVI5.5 SP 1** のサポートプラットフォーム

ENVI5.5 SP 1 のサポートプラットフォームを以下の表に示します。

これからソフトウェアをインストールするマシンが以下の条件を満たすかどうか、必ずご 確認ください。また、ライセンス認証にはネットワークカード(NIC もしくは Ethernet) が必要になります。

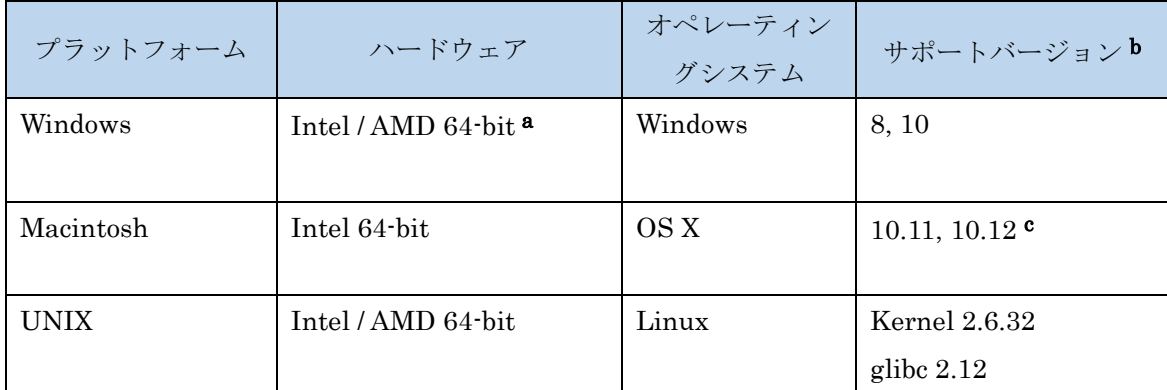

 $a:$  ENVI5.3 より Windows は 64-bit OS のみのサポートとなります。32bit モードの ENVI を起動する場合は、「ENVI5.5/IDL8.7 インストールガイド」の「Windows 版 ENVI / IDL の起動方法」をご確認ください。

- b:サポートバージョン中の記載は、ENVI / IDL の構築・テスト環境を示しています。 弊社による公式のサポートは、表に記載されたインストール環境に対して適用されま す。なお、記載のバージョンとバイナリ互換のある環境(例えば、UNIX の Kernel 3.10.0 など)であれば ENVI / IDL のインストールおよび実行が可能であることを確 認しております。
- c: Macintosh 版のインストールには、Apple X11 X-window マネージャが必要となります。 X11 がインストールされていない場合は、XQuartz よりインストールを行ってください。 XQuartz2.7.11 にて動作確認されています。

推奨環境:

本製品を快適に利用するために 1GB 以上のメモリを持つグラフィックボードの搭載と、 バージョン 2.0 以降の OpenGL のマシン環境を推奨します。また、搭載されているグラ フィックボードのドライバを最新にアップデートすることを推奨します。ヘルプシステ ムは HTML5 対応ブラウザを必要とします。

## ライセンスサーバーのサポートプラットフォーム

本製品をフローティングのライセンスのサーバー機として使用する場合には、ライセンス サーバー(Flexnet License Server)を使用します。そのライセンスサーバーのサポートプ ラットフォームを以下の表に示します。なお、MacOS はフローティングサーバーとしては 動作いたしません。

ライセンスサーバーをインストールするマシンが以下の条件を満たすかどうか、必ずご確 認ください。また、フローティングライセンスに関しても、ライセンス認証にはネットワ ークカード (NIC もしくは Ethernet) を介した、インターネット接続が必要となります。

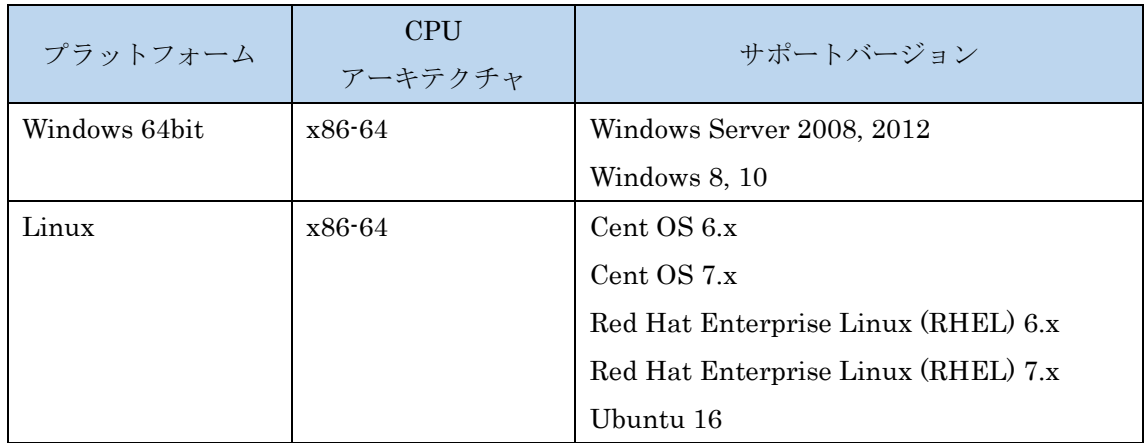

また、現行の Flexnet License Server 2017.08 の動作に要求される最小のマシンスペック を以下の表に示します。インストールを行うマシンが以下の性能を満たしているか、必ず ご確認ください。

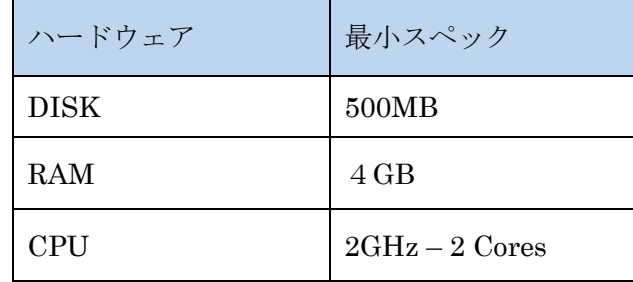

#### その他:

搭載されているグラフィックボードのドライバを最新にアップデートすることを推奨しま す。各製品の Help は HTML5 対応ブラウザを必要とします。

#### **ENVI5.5 SP 1** の新機能

ENVI5.5 SP 1 から以下の機能が新たに追加されました。

- サポートするデータタイプの追加
	- ➢ AlSat-1B
	- ➢ FormoSat-5
	- ➢ MIE4NITF
	- ➢ PlanetScope reflectance imagery
	- ➢ Sentinel-2 メタデータ(アップデート)
- ArcGIS との連携: サポートデータタイプの追加
- 陰影地形図ツール
- コンターライン
- OpenStreetMap®ベクタのダウンロード
- ENVI Modeler のアップデート
- RPC オルソ補正のアップデート
- ベクタシンボルの保存
- チュートリアルの追加
- ENVITask とルーチンの追加

詳細は以下のページを参照ください。

[https://www.harrisgeospatial.com/docs/using\\_envi\\_WhatsNew.html](https://www.harrisgeospatial.com/docs/using_envi_WhatsNew.html)

## **ENVI5.5 SP 1** で修正された問題

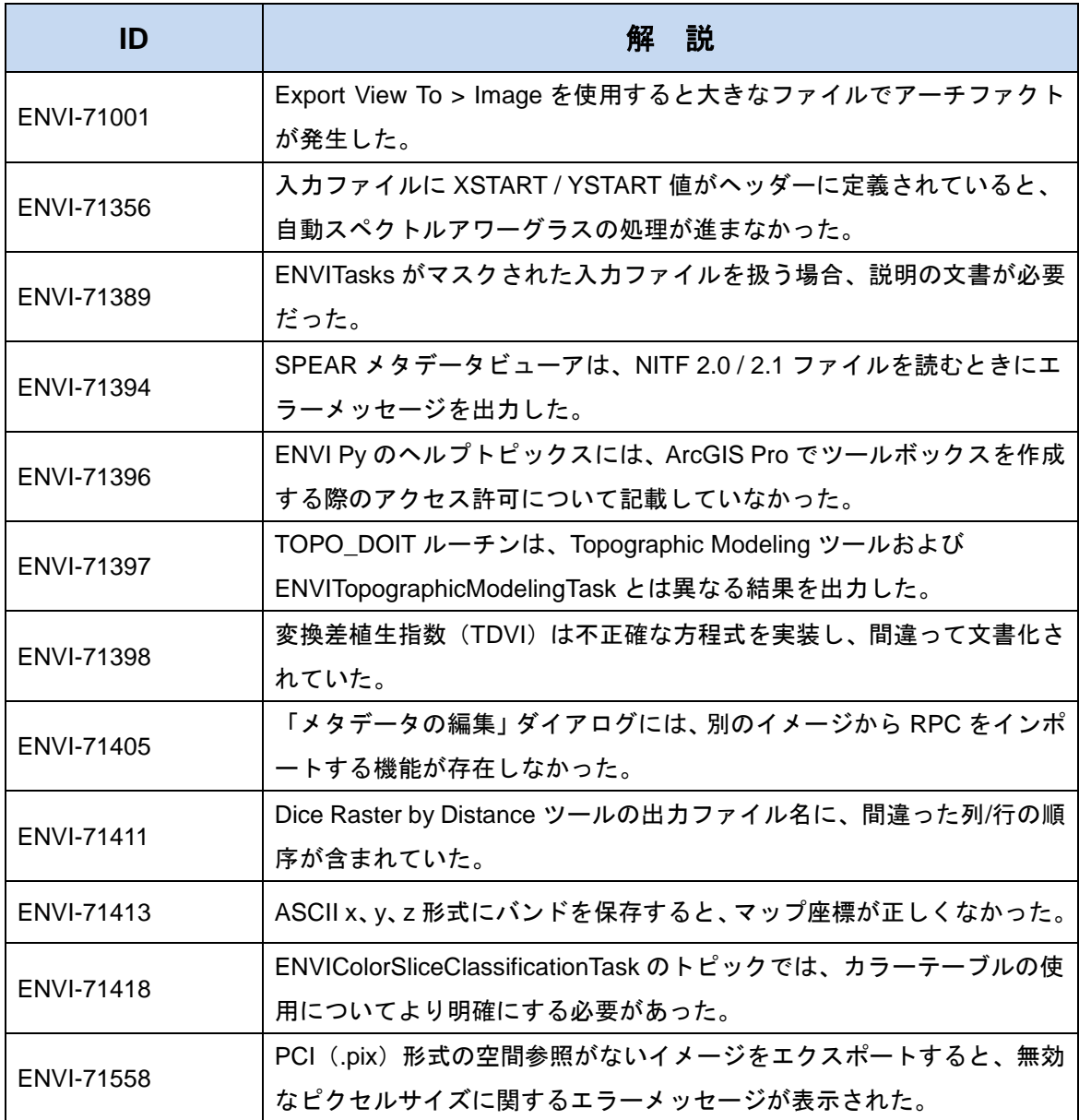